## **Esercizio 1.1**

```
void prezzo_totale(float *prezzo, int qta){
   *prezzo=*prezzo * qta;
}
int main(int argc, char * argv[ ]){
   FILE *f1, *f2;
   float prezzo=argv[4], num[1]={0};
  if ( (f1=fopen( argv[1] ,"a")) == NULL ) {
      printf("Impossibile aprire il file del cliente ");
     return;
   }
   prezzo_totale(&prezzo, argv[3]);
  fprintf(\overline{f1}, "%s \t %d \t %f\n", argv[1], argv[2], prezzo);
  if ((f2=fopen("entrate.dat", "rb+")) == NULL) {
      printf("Impossibile aprire il file entrate.dat");
     return;
   }
   fread(num, (sizeof(float)), 1, f2);
   num[0]= num[0]+prezzo;
  fwrite(num, (sizeof(float)), 1, f2);
   fclose(f1);
   fclose(f2);
```
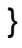

## **Esercizio 2**

Individuare entità e relazioni Entità: persona, posto, partita Relazioni: prenota, durante

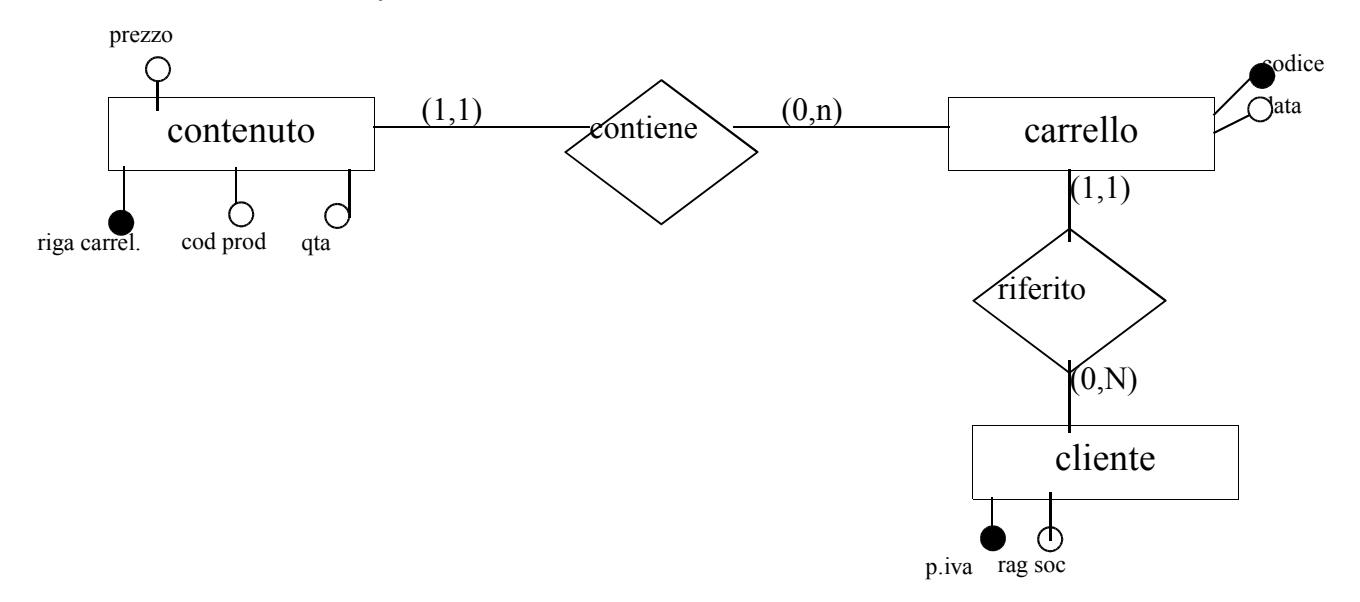

## **Schema Logico Relazionale:**

cliente(p.iva, ragSoc) carrello (codice, data, cliente) *cliente chiave esterna di cliente* contenuto (riga, prod, qta, prezzo, carrello) *carrello chiave esterna di carrello*

## **QUERY SQL**

Select data FROM carrello Select piva, ragSoc FROM cliente, carrello WHERE cliente = piva